# **Kobo ereader**

## **Getting started with Overdrive on your Kobo ereader**

With OverDrive on a Kobo Libra H2O, Forma, Aura ONE, Aura H2O Edition 2, Aura Edition 2, or Clara HD, you can borrow ebooks right from your device.

Note: If you're using an older Kobo ereader, like an earlier Kobo Aura, Touch 2.0, or Glo, you'll need to transfer library ebooks from a computer using Adobe Digital Editions.

#### Getting started

From the Home screen, tap the menu in the upper-left corner.

- 1. Go to Settings > OverDrive.
- 2. Tap Get started.
- 3. Select Sign in to OverDrive.

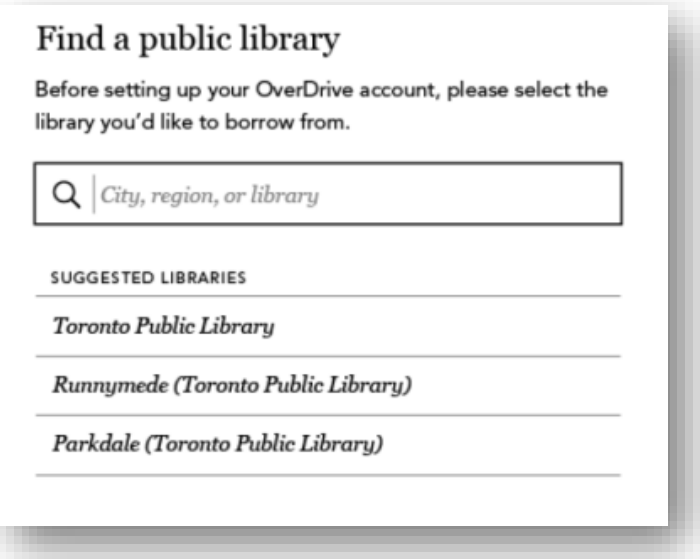

4. Find your library on the Find a public library page. Tap your library's name to sign in.

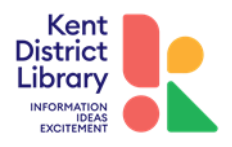

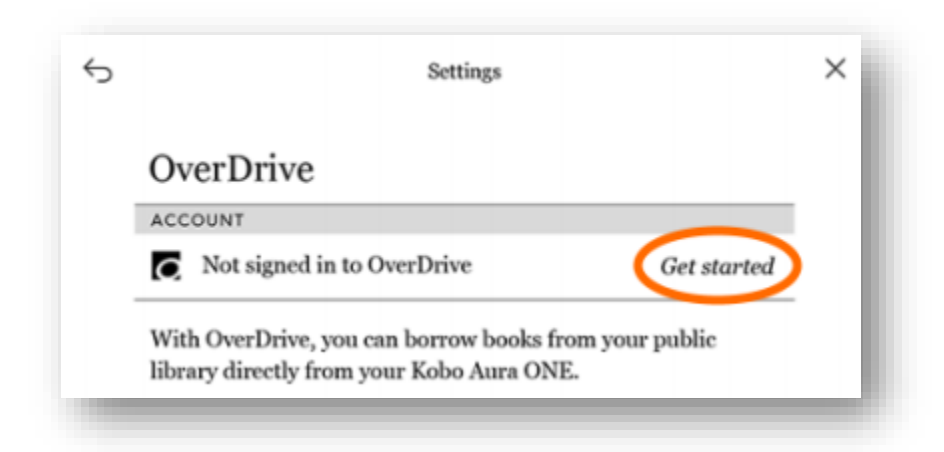

- 5. Sign in with your library card.
- 6. Select Browse to start exploring Kobo's catalog, or select Search to find a specific title.
- 7. Tap an ebook to open its details page, then tap more menu icon to borrow it or place it on hold (if owned by your library).
- 8. Borrowed ebooks will appear in the Books section of your Kobo, just like purchased ebooks. Library ebooks are automatically returned to your library at the end of the lending period, so you never have to worry about late fees.

### Additional features

In addition to borrowing ebooks from your Kobo, you can:

- Filter the Kobo catalog so you only see ebooks your library owns.
- Browse your library's featured collections.
- Read OverDrive ebooks you've borrowed elsewhere (if they're available in the Kobo catalog).
- Renew library ebooks using the Request again option (in the book actions menu). This will let you borrow the ebook again immediately after its lending period expires (if there are no existing holds), or place you on the title's wait list (if there are existing holds).
- Return library ebooks early (before the end of the lending period).

#### Learn more

For more information, or if you need additional assistance with OverDrive on your Kobo, please visi[t help.kobo.com/hc/en-us/sections/360002801433-Public-Library-Adobe-Digital-Editions](https://help.kobo.com/hc/en-us/sections/360002801433-Public-Library-Adobe-Digital-Editions-and-OverDrive)[and-OverDrive.](https://help.kobo.com/hc/en-us/sections/360002801433-Public-Library-Adobe-Digital-Editions-and-OverDrive)

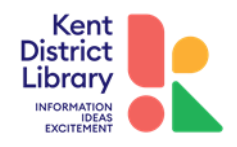